# STA 235H - Classification and Regression Trees (CART) Fall 2023

McCombs School of Business, UT Austin

### Announcements

- Next week will be the last class with new material.
- The final week of class will be for a review session.
	- $\circ$  Final Trivia!
- You need to choose a topic for Homework 6
	- o Remember that this homework cannot be dropped.
	- All tasks have the same difficulty.
	- o You will only be competing with people that choose your same dataset.

#### Where we 'vebeen...

- Talking about bias vs variance trade-off.
- Linear models, model selection and regularization:
	- o Linear regressions.
	- o Stepwise selection.
	- o Ridge and Lasso regression.

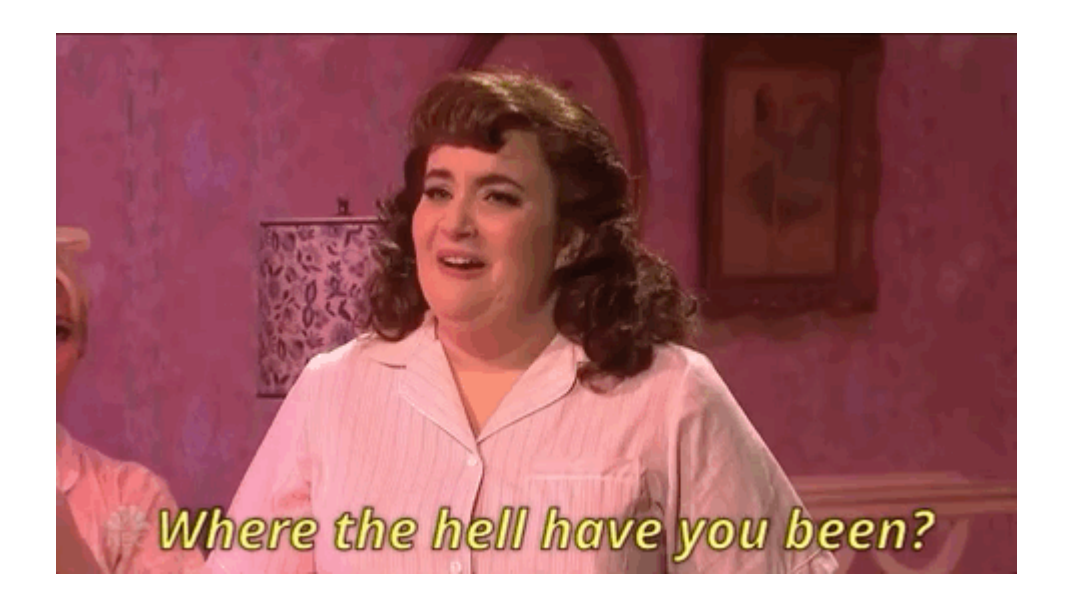

#### ...and where we 're going.

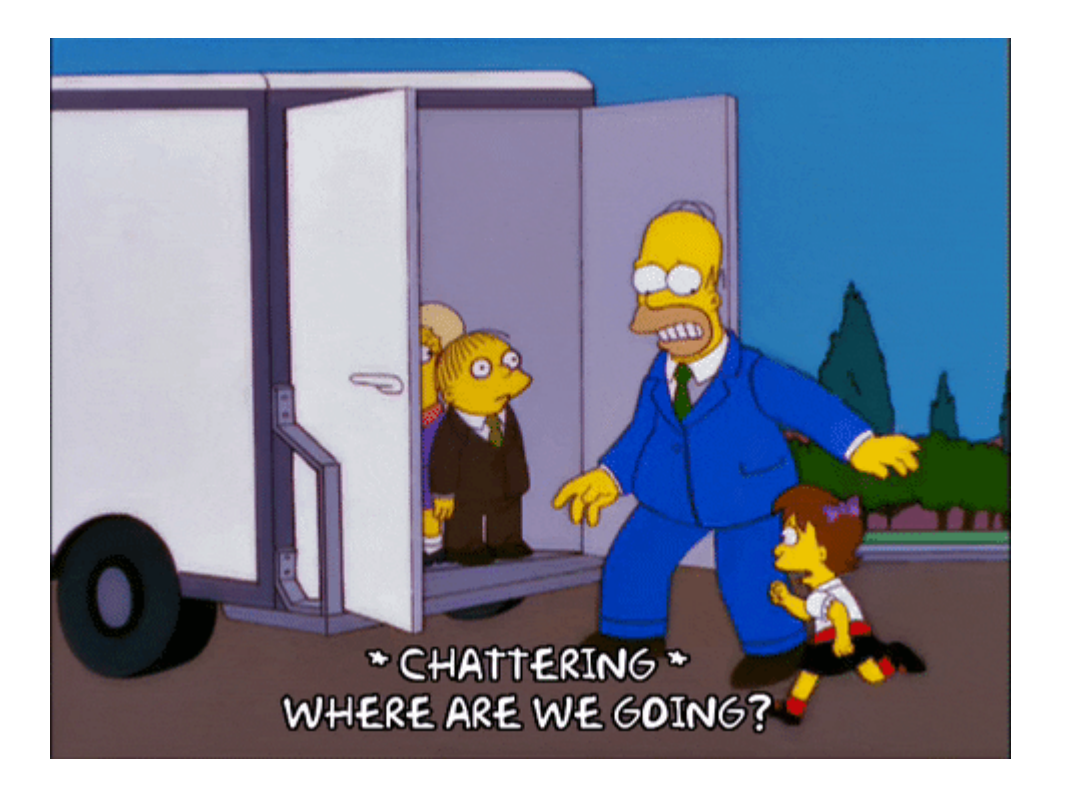

- Continue on our **prediction** journey:
	- **Decision Trees:** Classification and  $\circ$ Regression Trees (CART)
	- **Activity in R:** Remember to try to complete it before the end of the class!

# Before we start... knowledge check!

- Ridge and lasso regression add bias to a linear model to reduce variance:
	- Remember that when we fit a ridge or lasso regression, we use all the predictors we have in our data!
- $\lambda$  represents the  $\sf{ridge/lasso~penalty}$ : The larger the  $\lambda$  the smaller the (sum of) coefficients, e.g.  $\sum_k \beta_k^2$  or  $\sum_{k} |\beta_{k}|.$ k
	- We "mute" or decrease the relation between predictors and outcome.

### Q1: What is the main difference (in terms of the final model) between Ridge and Lasso regression?

# Trees, trees everywhere!

From the videos/readings, how<br>would you explain to someone what<br>a decision tree is?

### **Idea behind Decision Trees**

- Create a flow chart for making decisions
	- o How do we classify an individual or what value do we assign to an observation?
- ... But there are **many** decisions!
	- o How many variables do we use?
	- o How do we sort them? In what order do we place them?
	- o How do we split them?
	- How deep do we go?

Q2: What is the main disadvantage<br>of a shallower tree (compared to a<br>deeper tree)?

a) Higher variance b) Higher bias

### **Structure of Decision Trees**

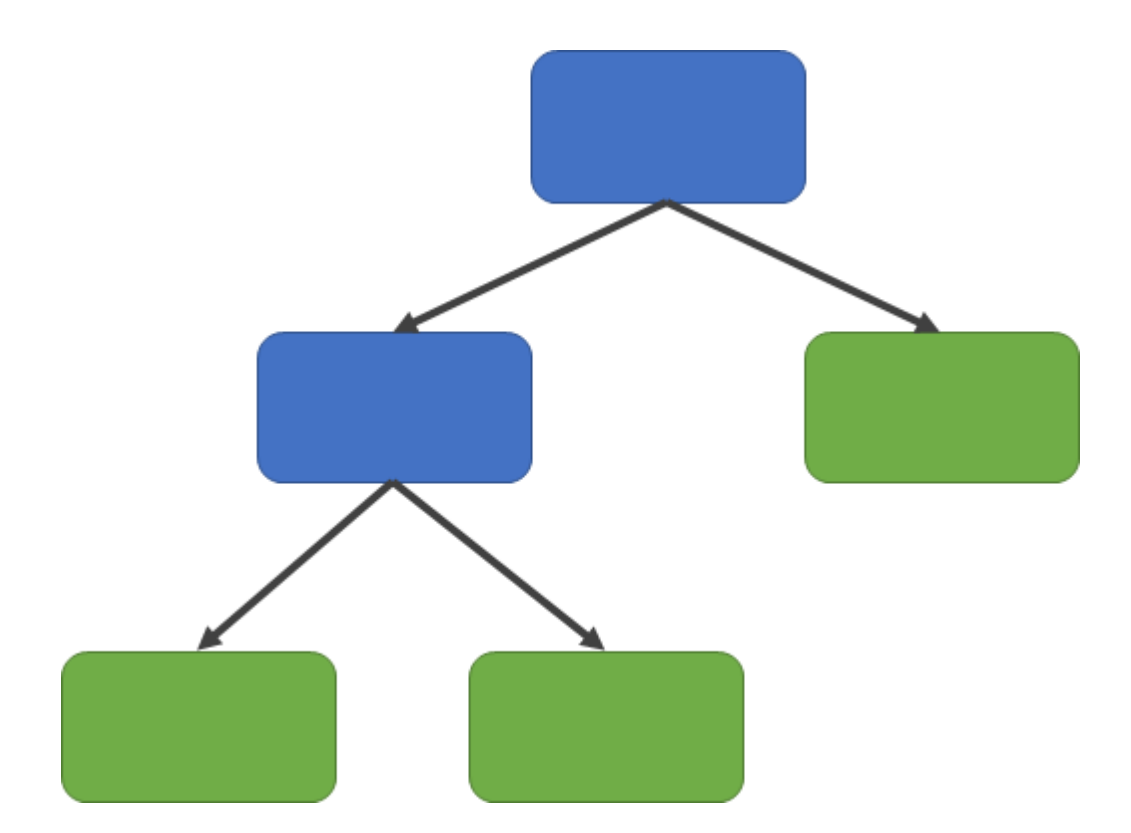

#### Structure:

- Root node
- Internal nodes
- Leaves

## Why do we like/not like Decision Trees?

**Main advantages**

Simple interpretation

Mirror human decision-making

Graphic displays!

Handle categorical variables

**Main disadvantages**

**Overfitting** 

Not very accurate/not very robust

# Let's start with a simple example

**Remember our Hbo Max example?**

Predict who will cancel their subscription

We have some **information**:

- city: Whether the customer lives in a big city or not
- female: Whether the customer is female or not
- age: Customer's age (in years)
- logins: Number of logins to the platform in the past week.
- succession: Whether the person has watched the Succession or not.
- unsubscribe: Whether they canceled their subscription or not.

# The prediction task: Classification

- Our outcome is **binary**, so this is a **classification task**.
- Let's start looking at two variables:

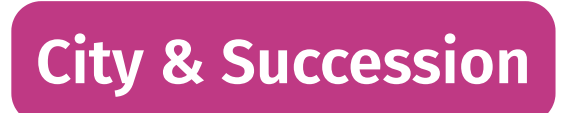

Which one do you think should be at the top of the tree?

### How do we decide?

- Recursive Binary Splitting:
	- Divide regions of covariates in two (recursively).
	- This works both for continuous and categorical/binary variables
- We test out every covariate and see which one reduces the error the most in our predictions
	- $\circ$  In regression tasks, we can use RMSE.
	- o In classification tasks, we can use accuracy/classification error rate, Gini Index, or entropy

$$
G=\sum_{k=0}^1 \hat{p}_{mk}(1-\hat{p}_{mk})
$$

where  ${\hat p}_{mk}$  is the proportion of obs. in the  $m$  region for class  $k.$ 

## How do we decide?

In our HBO Max example:

- $k$  represents the different values that the outcome can take (e.g.  $Unsubscribed \in \{0, 1\})$ , and
- $m$  represents the values that the predictor takes (e.g.  $Succession = 0$ ).

E.g.:

- $p_{mk} = p_{00}$ : The proportion of people who are <u>subscribed</u> (Unsubscribed = 0) and that <u>have not</u> watched Succession (Succession = 0)
- $p_{mk} = p_{01}$ : The proportion of people who are <u>unsubscribed</u> (Unsubscribed = 1) and that <u>have not</u> watched Succession (Succession = 0)
- Usually, you want the Gini index to be small!

Q3: According to the Gini Index, is it<br>better or worse to have a high  $p_{mk}$ (i.e. closer to 1)?

$$
G=\sum^K \hat{p}_{mk}(1-\hat{p}_{mk})
$$

# **Choosing predictors**

• From the previous exercise, we can see that using succession yields a lower Gini compared to city (0.428 vs. 0.482)

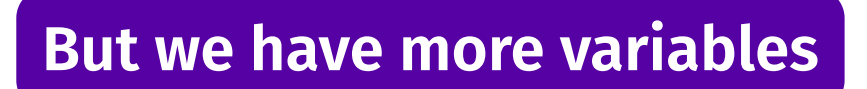

**How do we choose?**

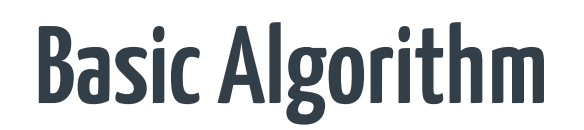

1) Start at the root node

2) Split the parent node at covariate  ${\sf x}_{\mathsf{i}}$  to minimize the sum of child node impurities  $\,$ 

3) Stop if leaves are pure or early stopping criteria is satisfied, else repeat step (1) and (2) for each new child nodes

4) Prune your tree according to a complexity parameter (cp)

5) Assign the average outcome (regression) or the majority (classification) in each leaf.

Adapted from "Machine Learning FAQs" (Raschka, 2021)

# Grow full tree and prune it

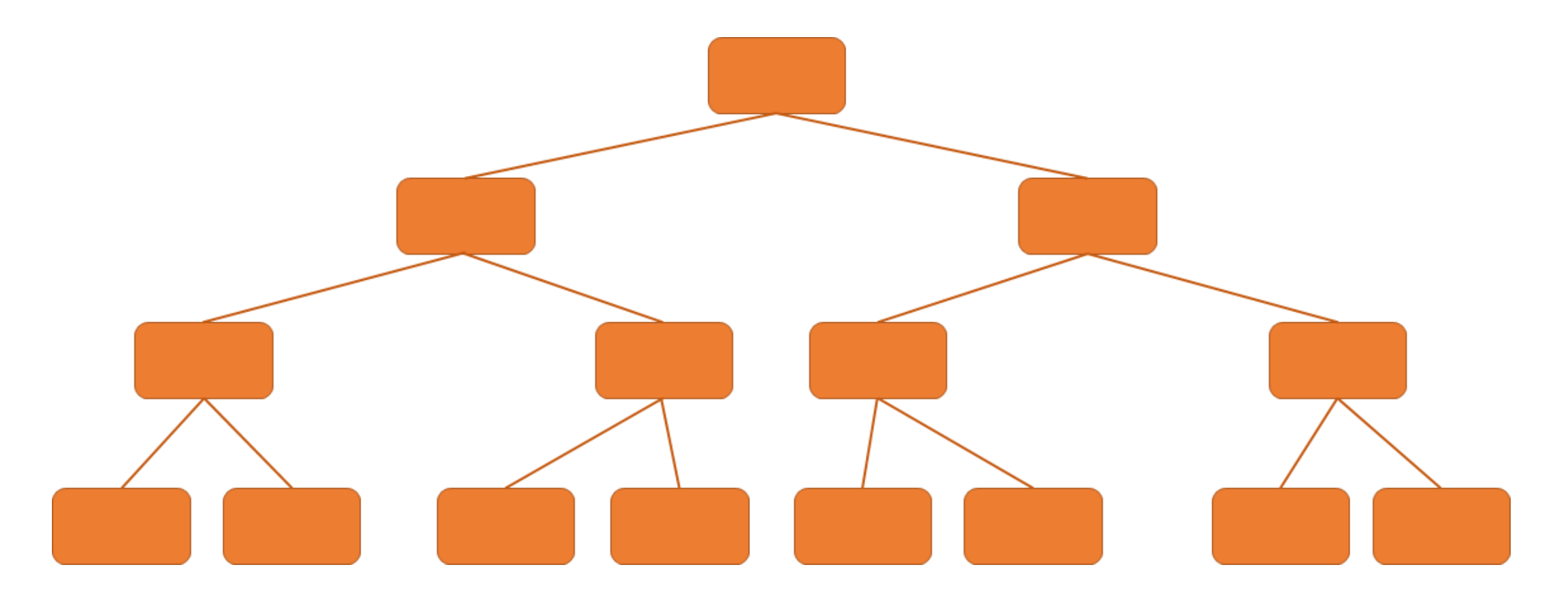

# Hyper-parameter: Complexity parameter

• Measure of how much a split should *improve prediction* for it to be worth it.

$$
\sum_{m=1}^{|T|}\sum_{i:i\in R_m}(y_i-\hat{y}_i)^2+\alpha |T|
$$

- $|T|$ : Number of terminal nodes or leaves (e.g. size of the tree)
- $R_m$ : Predictor space of the  $m$ th leaf
- $\alpha$ : Tuning parameter

What happens if  $\alpha = 0$ ?

# Only attempt a split if it's worth it

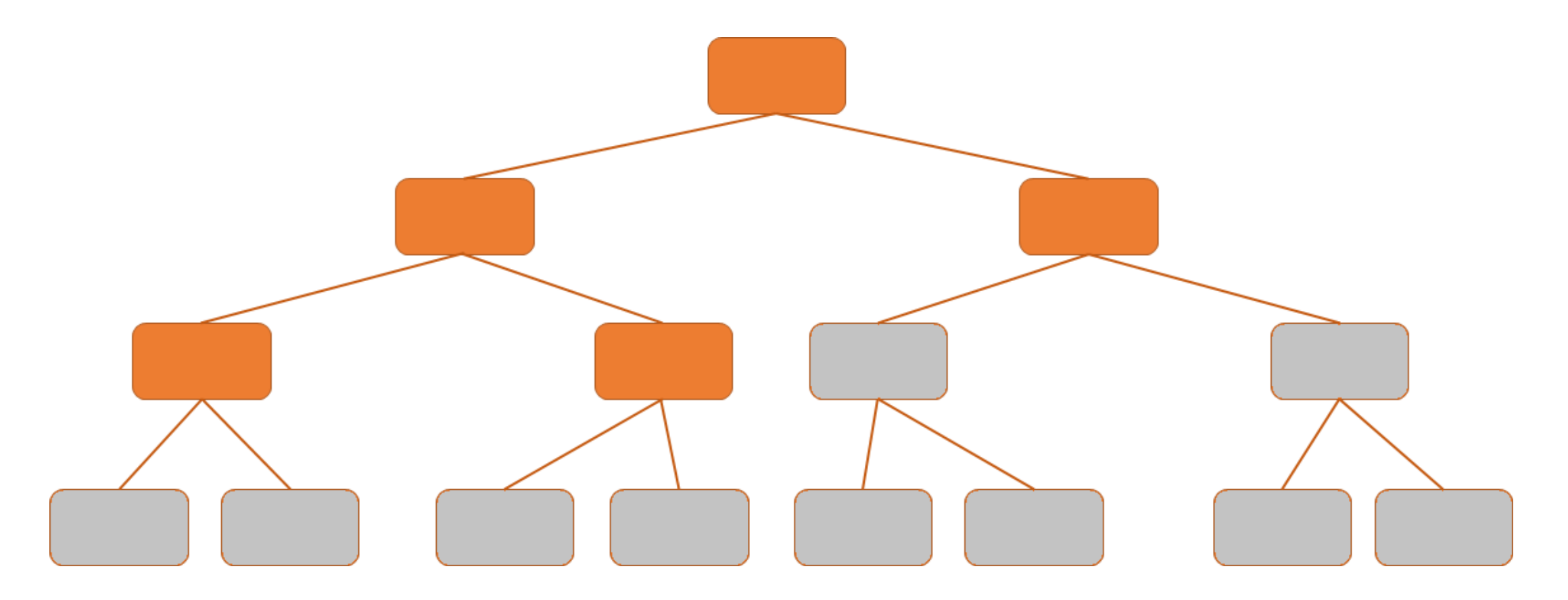

# Let's see how to do it in R!

#### library(caret)

```
set.seed(100)
```

```
ct = train(factor(unsubscribe) \sim . - id, data = hbo.train, #remember your outcome needs to be a factor!
 method = "rpart", # The method is called rpart
 trControl = trainControl("cv", number = 10),
 tuneLength = 15
)
```
# Let's see how to do it in R!

```
library(caret)
```
set.seed(100)

```
ct = train(factor(unsubscribe) \sim . - id, data = hbo.train, #remember your outcome needs to be a factor!
 method = "rpart",
 trControl = trainControl("cv", number = 10),
 tuneLength = 15
)
```
# Let's see how to do it in R!

```
library(caret)
```

```
set.seed(100)
```

```
ct = train(factor(unsubscribe) \sim . - id, data = hbo.train, #remember your outcome needs to be a factor!
 method = "rpart",trControl = trainControl("cv", number = 10),
 tuneLength = 15
)
```
tuneLength is useful when you don't want to pass a specific grid (usually it might not be enough though!)

# We could also provide a grid of complexity parameters

library(rpart)

set.seed(100)

```
ct = train(factor(unsubscribe) \sim . - id, data = hbo.train,
 method = "rpart",trControl = trainControl("cv", number = 10),
 tuneGrid = expand.grid(cp = seq(0,1, by = 0.01)),
 control = rpart.control(minsplit = 20)
)
```
- Cp: Complexity parameter
	- $\circ$  Split must decrease the overall lack of fit by a factor of  $cp$ , or is not attempted.

 $\circ$  Parameter for **pruning the tree.** 

- $\circ$  Higher cp, smaller the tree!
- minsplit: Min. number of obs in a node to attempt a split.

## This works similarly to the penalty term in regularization...

 $plot(ct)$ 

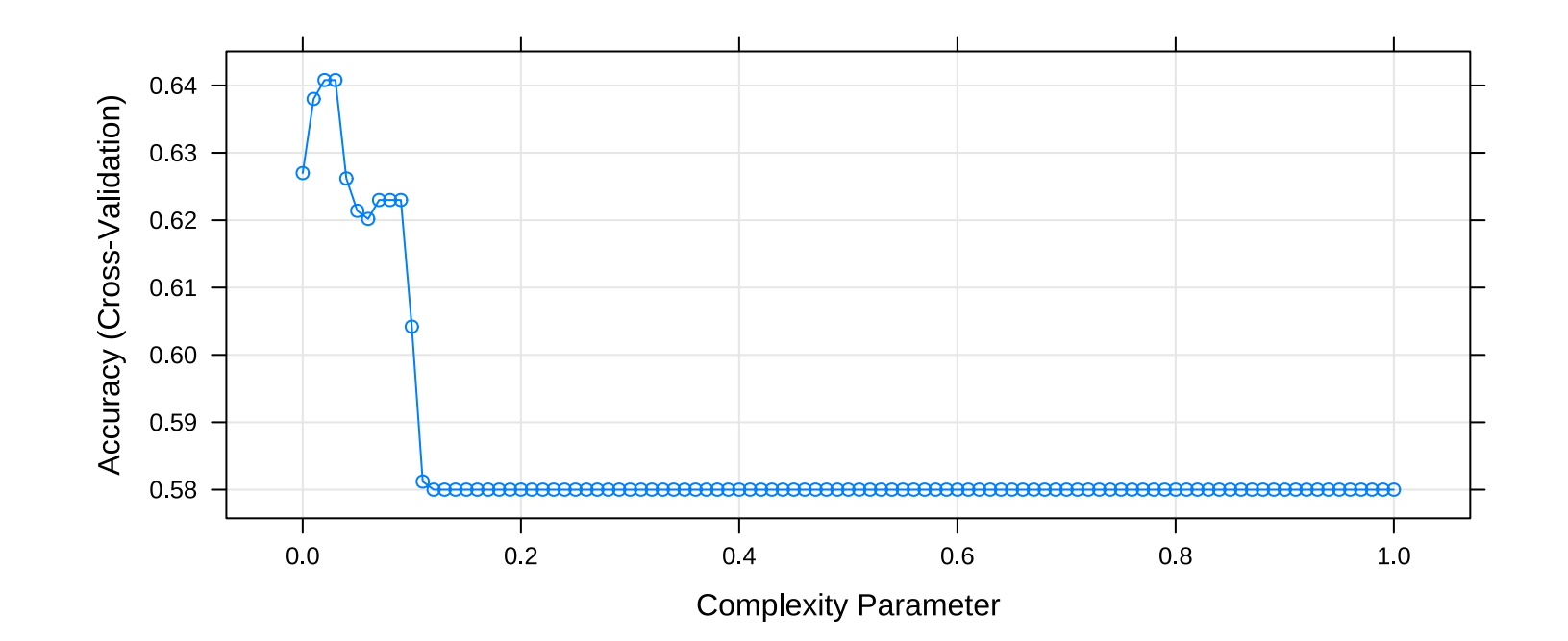

ct\$bestTune

##  $cp$ ##  $0.03$ 4

### ... And we can also plot the tree!

library(rattle)

fancyRpartPlot(ct\$finalModel, caption = "Classification tree for Unsubscribe")

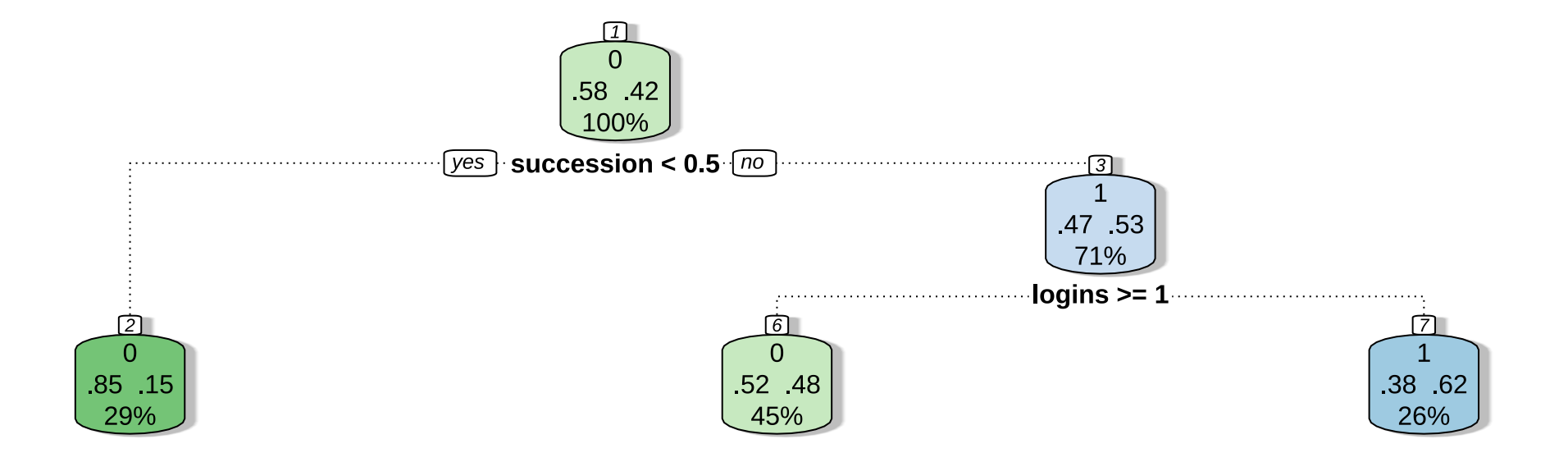

**Classification tree for Unsubscribe** 

### What do you think the percentages in the leaves represent?

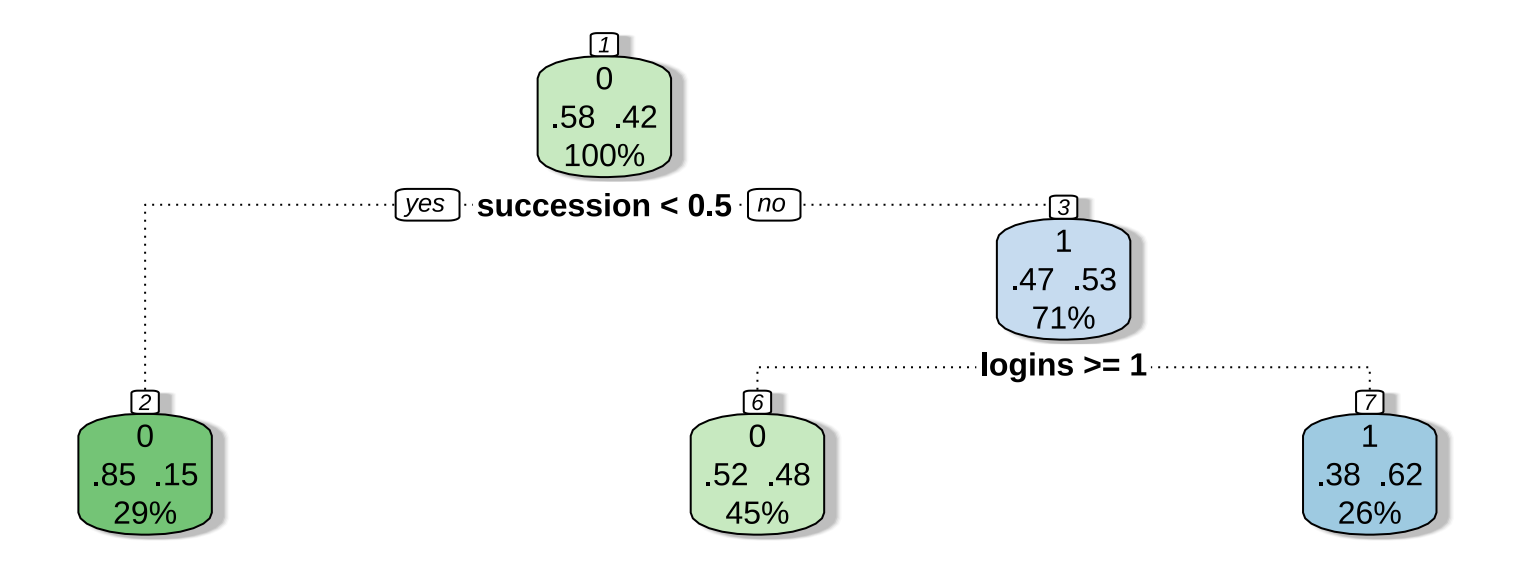

**Classification tree for Unsubscribe** 

# Regression Trees

### **Regression Trees**

- Outcome is continuous
- Very similar to what we have seen with classification trees:
	- o Predicted outcome is the mean outcome for the leaf/region.

### In R is basically the same

```
set.seed(100)
rt = train(
 logins ~. - unsubscribe - id, data = hbo.tra:
 method = "rpart",trControl = trainControl("cv", number = 10),tuneLength = 20
  \left( \right)plot(rt)
```
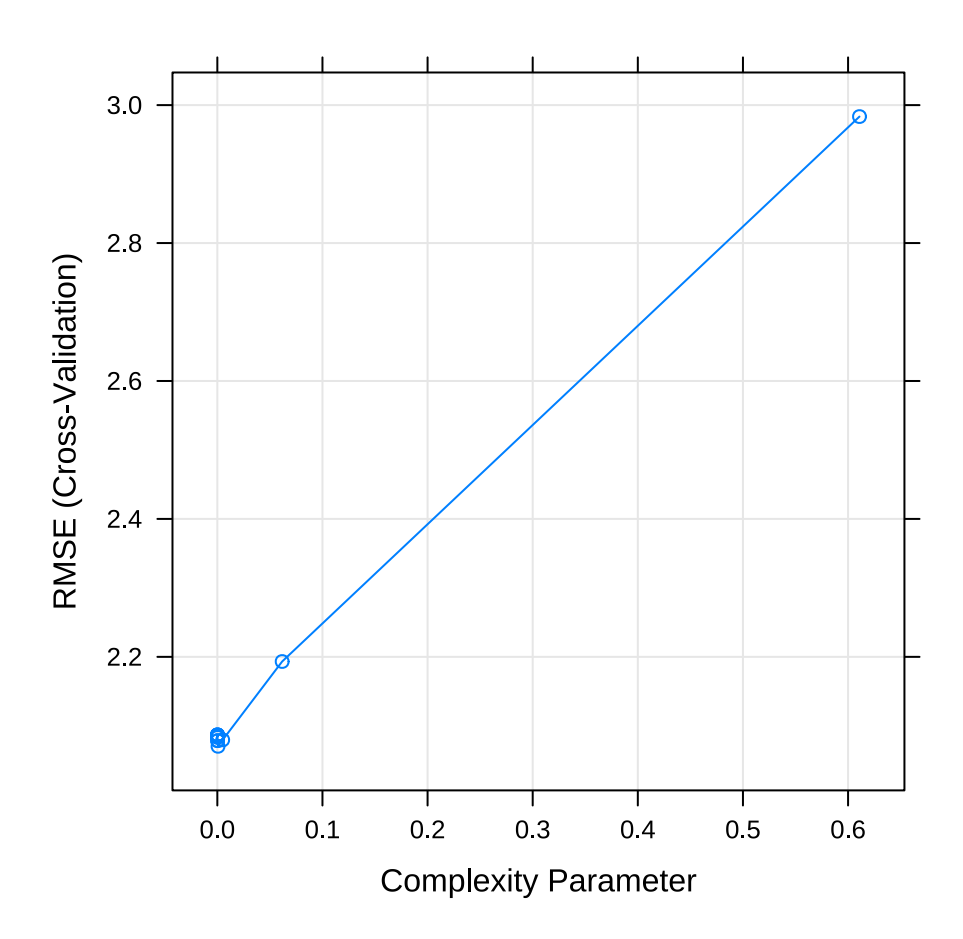

# Providing a specific grid for cp

set.seed(100)

```
tuneGrid = expand.grid(cp = seq(0, 0.1, by = 0
rt = train(logins ~. - unsubscribe - id, data = hbo.trai
 method = "rpart",trControl = trainControl("cv", number = 10),
  tuneGrid = tuneGrid
  \left( \right)plot(rt)
```
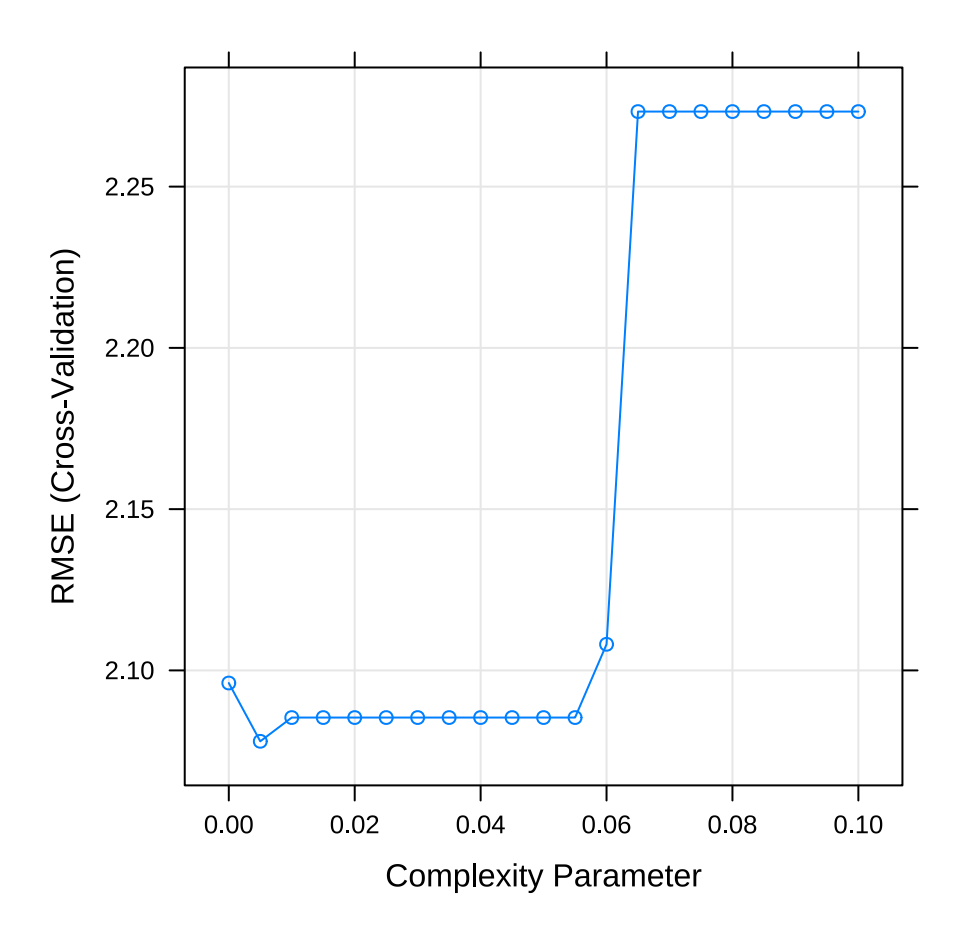

### **Plot the tree**

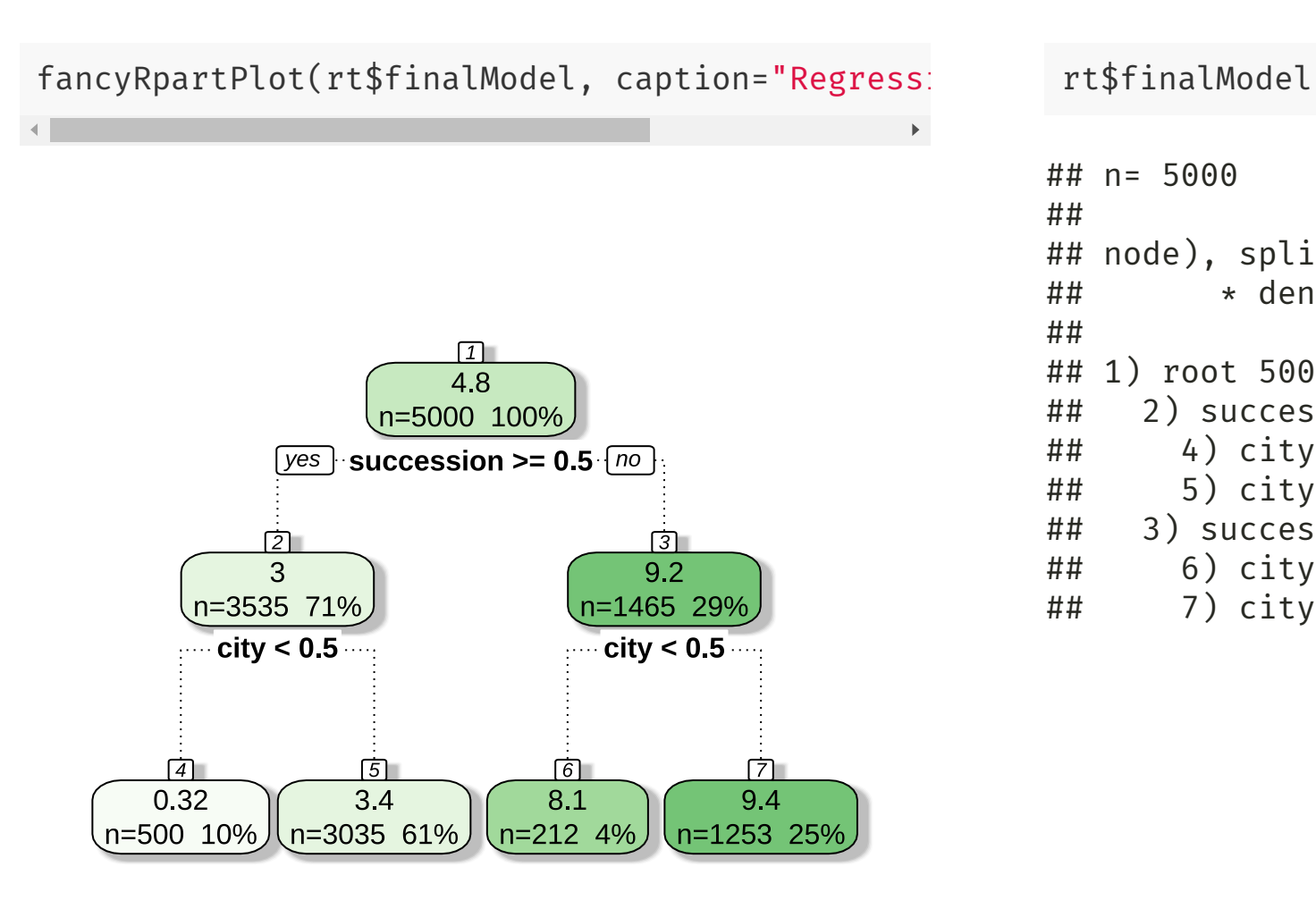

```
\# \# n= 5000
##
## node), split, n, deviance, yval
## * denotes terminal node
##
## 1) root 5000 66387.3700 4.806800
## 2) succession>=0.5 3535 24633.5000 2.973409
## 4) city< 0.5 500 517.1580 0.322000 *
## 5) city>=0.5 3035 20022.2800 3.410214 *
## 3) succession< 0.5 1465 1200.0180 9.230717
## 6) city< 0.5 212 132.2028 8.061321 *
## 7) city>=0.5 1253 728.8571 9.428571 *
```
### Q4: What would the predicted value be for a customer who hasn't watched Succession and lives in a city?

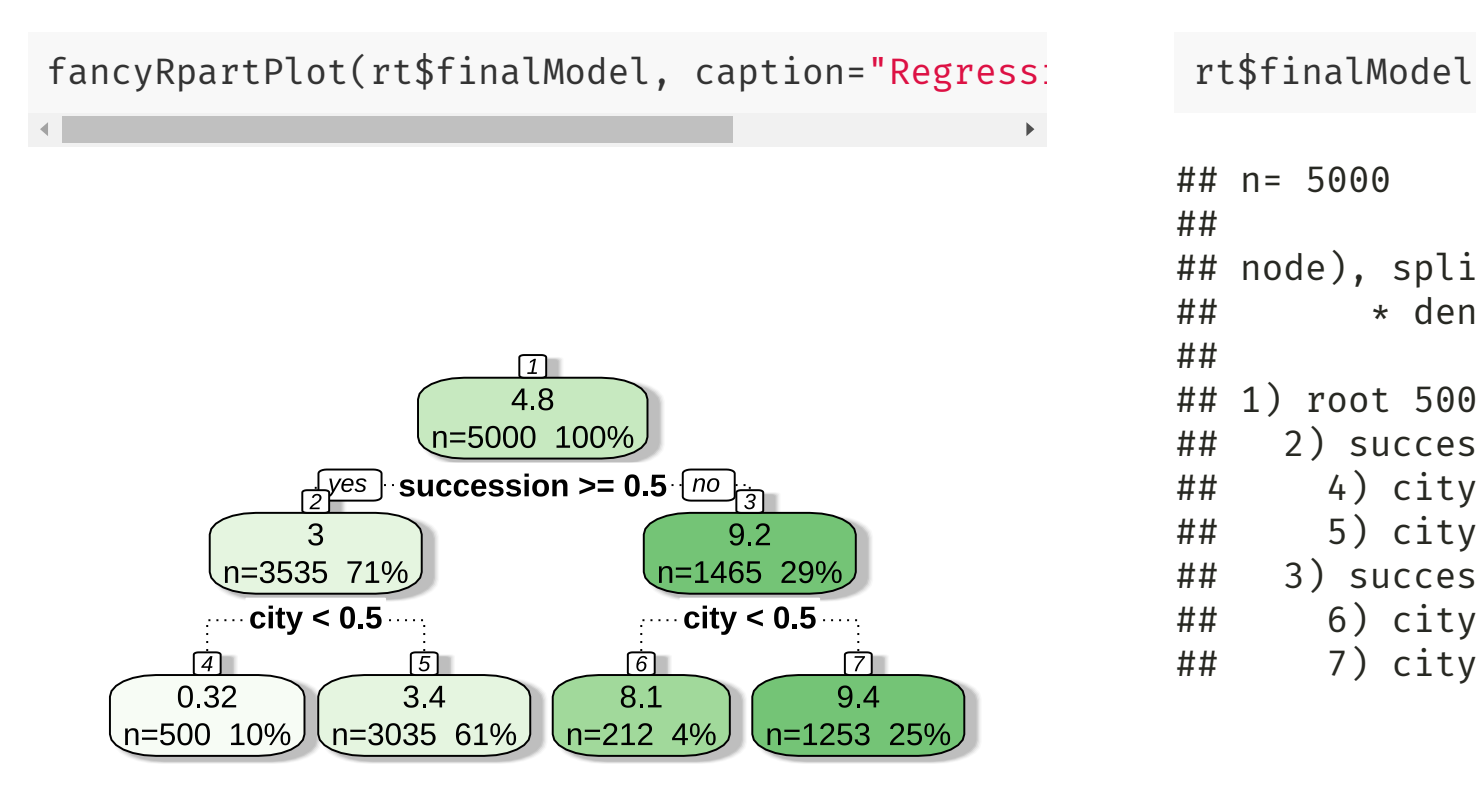

```
\# \# n= 5000
##
## node), split, n, deviance, yval
## * denotes terminal node
##
## 1) root 5000 66387.3700 4.806800
## 2) succession>=0.5 3535 24633.5000 2.973409
## 4) city< 0.5 500 517.1580 0.322000 *
## 5) city>=0.5 3035 20022.2800 3.410214 *
## 3) succession< 0.5 1465 1200.0180 9.230717
## 6) city< 0.5 212 132.2028 8.061321 *
## 7) city>=0.5 1253 728.8571 9.428571 *
```
**Regression Tree for Login** 

## Main takeaways of decision trees

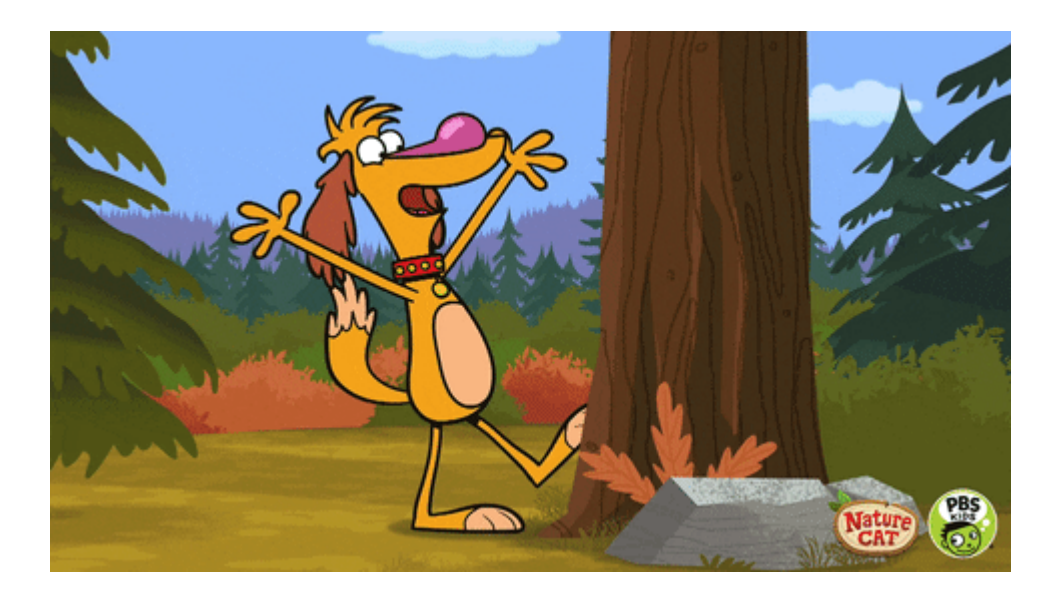

#### Main advantages:

- Easy to interpret and explain (you can plot them!)
- Mirrors human decision-making.
- Can handle qualitative predictors (without need for dummies).

#### Main disadvantages:

- Accuracy not as high as other methods
- Very sensitive to training data (e.g. overfitting)

### **Next class**

Use of decision trees as building blocks for more powerful prediction methods!

- Bagging
- Random Forests
- **•** Boosting

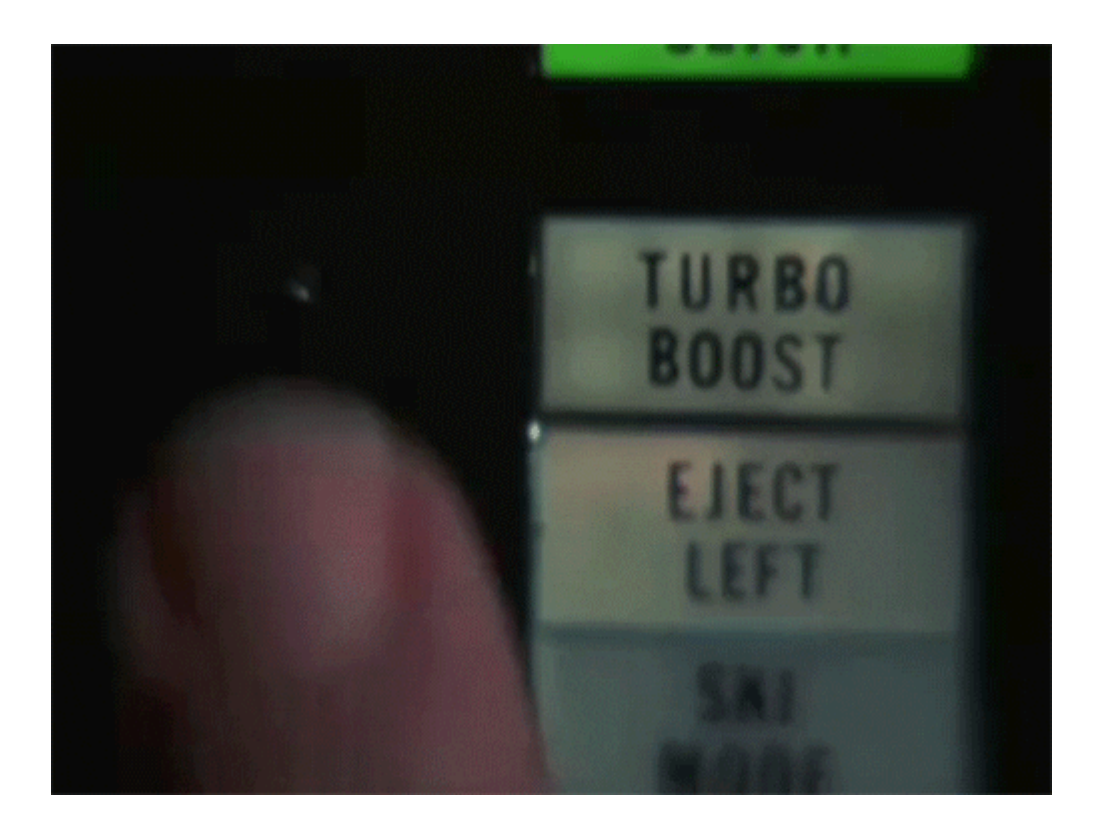

### References

- James, G. et al. (2021). "Introduction to Statistical Learning with Applications in R". Springer. Chapter 8
- Starmer, J.. (2018). "Decision Trees". Video materials from StatQuest (YouTube).
- STDHA. (2018). "CART Model: Decision Tree [Essentials"](http://www.sthda.com/english/articles/35-statistical-machine-learning-essentials/141-cart-model-decision-tree-essentials)